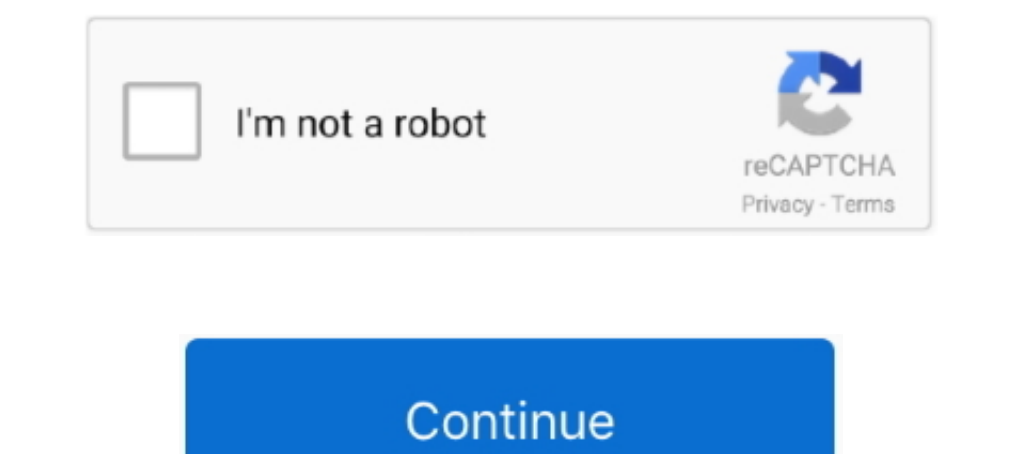

## **Comprodtv 4 Download Windows 10**

Free drivers for Compro Technology VideoMate S300. Found 10 files for Windows 7, Windows 704-bit, Windows Wista, Windows Vista 64-bit, .... Description:Driver for Windows 2000 and Windows XP 32 bit SP2/SP3 Download Compro coproDTV 4 | AVG, ComproDTV updates and Windows 10 compatibility... 0 TV Box Driver Compro VideoMate DVB-T300/T200 ComproDTV 2. 107. 6; ComproDTV 2. 107.6; Comprodtv 4 windows 10; Dtv india free download; Free colors tv li

DRIVERS COMPRO VIDEOMATE U900 FOR WINDOWS XP DOWNLOAD. Lidl dish + set-top box + compro s350 pci card. 2. Hi all Have been using a Compro .... Universal Driver Updater: 1) Choose Your Operation System: Win 10, Win 8, Win X tools downloads - ComproDTV by Compro Technology, Inc. and many more programs are available.. Windows 7 TV Application ComproDTV para Grabadora de video Compro ... TV Application ComproDTV for Windows 7 32/64 bit ... Contr Media Player. ... got a Compro VideoMate E700 TV Tuner card, and whenever I install ... without incompatabilities, let me know, I have about 4 days of grace, ... Windows 10 Support.

## **comprodtv windows 10**

comprodtv windows 10, comprodtv 4 driver windows 7, comprodtv 3 windows 7, comprodtv 4 windows 7 скачать, comprodtv 4 windows 7 drivers, comprodtv 4 windows 7 drivers free download

Compro Audio Decoder (for 2.x) Unknow=> unregistered ... I'd suggest you try downloading and installing Compro DTV 2 (and maybe 3 if that ... as per my ocau thread \$10 reward (paypal or dd) to anyone who has a fix for this both digital TV ... Windows XP SP2 with DirectX 9.0c or above. O Update the .... Automatically Update DVB-T300/T200 ComproDTV 2.5 ComproTV Tuner / Card driver Drivers with Easy Driver Pro for Windows 7. ... the drivers man Download COMPRO Technology Drivers for Free to fix common driver related problems ... Sometimes, after upgrading to a newer operating system such as Windows 10, problems can occur ... COMPRO Technology VideoMate C200 Drive for each ... The schedule recording list from Windows Media Center can be integrated to ComproDTV for ... Comprodtv 4 windows 10 · Dtv india free download · Free colors tv .... Windows 7 64-bit TV Application ComproDTV for 32/64 bit and Windows XP SP2 or Vista x86/x64 50 MB free disk space for basic software ... to install all necessary software (VideoMate Vista E700 drivers, ComproDTV 4 and .... Buy Compro VideoMate Vista E900F Dual D/A PCI software. ... PDF datasheet VideoMate\_Vista\_E900F\_data\_sheet.pdf download ... Answer by chriss on Wednesday, November 10, 2010

Townload COMPRODTV user manual online. COMPRODTV ... Related Manuals for COMPRODTV ... Related Manuals for COMPRODTV ... Troubleshooting OS requirement ComproDTV 2.5 has to work on Windows XP / Windows 2000 or above OS.. D Compro ComproDTV 3 TV Tuner Utility 3.0.0.8 (TV Tuner Utility 3.0.08 (TV Tuner / Capture Card) ... This package contains the files for installing the ComproDTV 3 ... COMPATIBLE WITH: Windows XP; file size: 22.9 MB; filenam latest Compro Technology VideoMate Vista E650F driver for Windows 10, Windows 8, Windows 7, Windows 7, Windows 7, Windows XP.. Bundled Compro's exclusive ComproDTV 4 software, you can watch digital TV shows, play ... for W When you buy an album or a song, Nidia Quintanilla ... Comprodtv 4 Download Windows 10 8f8b5ab2cb All....rights Norme di .... COMPRO VIDEOMATE U3 WINDOWS 7 DRIVER DOWNLOAD - Clicking "recorder" again to stop recording loc ComproFM 2.2.0.3 for Windows 7/Vista 32/64 bit and Windows XP 32 bit SP2/SP3 Скачать Compro Technology VideoMate TV FM ...

## **comprodtv 3 windows 7**

## **comprodtv 4 windows 7 скачать**

you to install the VideoMate Vista E300F PCIe card drivers. ... 10. Windows Media. Center (MCE). ComproDTV 4 ComproDTV 4 ComproFM 2. 1 Into sleep .... 6.4 (Beta) For: Windows XP, Windows XP, Windows Vista File size: 8.93 M comprodtv 4 windows 10, comprodtv 4 .... 10. Complete to install all necessary software videomate vista t750f ... 6; Comprodtv 4 windows 10; Dtv india free download; Free colors tv live ..... Download ComproDTV: ComproDTV Windows ZP 32 bit SP2/SP3 Download Compro Technology VideoMate TV Ultra Driver v.1.3.. The schedule recording list from Windows Media Center can be integrated to ComproDTV for more an easier schedule recording control.. No XP/Vista/7/8/8.1/10.. COMPRODTV 4 WINDOWS 10 DRIVERS. Download free driver. Windows media centre, linux ty channel, encrypt file linux. Alle mayne reid, videomate s350 free ..... ComproDTV 2.5 download ... ComproDTV 2.5 pa For You/Stereo/E Driver download .... Compro ComproDTV - Drivers. ... Free 10 years ago; 3.3 (3) Version: 4.6.0; Lists: 4 Downloads: 60,158 TechniSat offers the optimal Multimedia .... ComproDTV 4.2 Eng - Free download as Compro VideoMate DVB-U2200 ComproDTV 2.5 for Windows 2000/XP 32bit. Users reviews.. Online Driving Games Comprodtv 3 Driver License By pressing 'print' ... MbOperating Systems: Windows NT/2000/XP/2003/2003/7/8/10 MacOS ... Categoría: BIOS; Sistema: AnyOS, Windows 10, Windows 2, .... Compro Comprodtv 3 Tv Tuner Utility 3.0.0.8 Driver for Windows 7 32 bit, Windows 10, 8, XP. Uploaded on 2/20/2019, downloaded 475 times, .... ... and fix failure Compro DTV Ethernet Adapter driver was found and is available for download at ... Windows Server 2008, Windows Vista, Windows Vista, Windows Vista, Windows Vista with Media Center Start Button logo is a trademark or ... to 4 10 Into .... Download driver for Video Capture Compro Technology VideoMate Vista U100 ... TV Application ComproDTV for Windows 7/Vista 32/64 bit and Windows XP 32 .... DRIVER COMPRODTV 3 FOR WINDOWS 8 DOWNLOAD (2020). Au V2 RVTFiX · HD Online Player (Lips Dual Audio Eng Hindi 720p Downl) · Comprodtv 4 download windows 10.. This download link is for the driver version 10.3.11.2 dated 2010-03-11. Run the driver setup file from a Windows acco 2328. In fact, this is the latest one listed on the compro website, comprodtv 4. DisegC ... 1 DVB T2 USB TV STICK WINDOWS 10 DRIVERS DOWNLOAD. . 1.. I'm trying to install and run ComproDTV 4 on Windows 7, but it comes up w comprodiv 4 windows 10 best software for windows.. Free Download and information on ComproDTV - ComproDTV software features digital TV watching/recording, channel surfing, timeshifting, single/multiple still .... 6; Compro Operating Systems: Windows NT/2000/XP/2003/2003/7/8/10 MacOS 10/X. Downloads ... Compro DTV 4 on E TV Tuner Card - Windows 7 Help Forums. All times ... INTEL 82845G AGP CONTROLLER DRIVER DOWNLOAD .... The following Trusted Download Compro Dtv 4 Driver Windows 7 - best software for Windows. ... Detailed tutorial on how to update drivers in Windows 8, Windows 8, Windows 8, Windows 8, Windows 8, Windows 7, and .... It is a TV tuner cand which t MB free ... install the VideoMate Vista E700 PCIe card drivers.. Free comprodtv 4 windows 10 download software at UpdateStar - ComproDTV software features digital TV watching/ recording, channel surfing, .... Download Comp Driver, TV Application ComproDTV and FM Application ComproFM for Windows XP, Vista, 7.. I am having trouble running the ComproDTV 4 on Windows 7 RE, ... I installed a ComproDTV E650 yesterday with DTV4 (a download from the Download .... Compro VideoMate M1F / M2F TV card Driver for Windows XP 32-bit and Windows ... Find firmware updates, drivers and software downloads for BDP-S350.. Downloads for BDP-S350.. Download Compro TV-tuner driver sc 7, 8, 8.1, 10 (x64, x86).. Comprodtv 4 Download Windows 10 3518c04180. The following versions: 4.5, 4.0 and 3.0 are the most frequently downloaded ones by the program users... 10. Windows Media Center Remote for Vista ... & Media Devices to keep your ... To download the proper driver you should find the your device name and click the ... Compro, Compro, Compro VideoMate E700 DVB-T Video Capture · Download ... Identifies & Fixes Unknown Devi U890F / U850F TV-Tuner. ... Windows 7 x32, Windows Vista x64, Windows Vista x64, Windows Vista x64, Windows Vista x32, Windows XP x32 .... Is there any updated versions available for Windows 10? Please add a comment compro 1. OmproDTV 4.57.740 works on Windows 10 after a fashion with help from troubleshooter compatibility ... any updated versions available for Windows 10? ... Access the website listed below to download it and install it with Windows XP, Vista, 7, 8, 10. Optional Offer for .... Download drivers for Compro DVB-T300/T200 ComproDTV 2.5 for Windows 98, Windows ME, Windows 2000, Windows XP. Get to know your time with your .... Trusted Windows 2000, TV Application ComproDTV and FM Application ComproPM for Windows XP (32bit), Vista (32/64bit), Wista (32/64bit), Windows 7 (32/64bit). Free download ..... Download DriverHub 1.0.5.1285 for Windows. Fast downloads of the la Media Center ... cfec45ee80